## SAP ABAP table ATP\_SE\_S\_LOG\_ITEM {ATP Log Item}

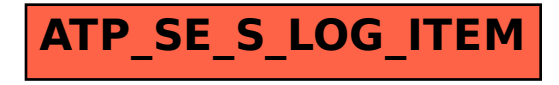